#### ninjastorms Episode II

## Was hatten wir vor?

• Ziel: eigenen präemptiven RT-Scheduler bauen und RT-Demo vorführen 

#### • **Aufgaben:**

- Task-Konzept einführen
- Zustand eines Tasks speichern/wiederherstellen
- Rudimentäres Memory Management
- Debugging mittel Emulation (gemu)
- Timer-Interrupts zur Präemp4on
- $-$  Interrupt Service Routine
- Scheduling-Algorithmus

## Was hatten wir vor?

- Ziel: eigenen präemptiven RT-Scheduler bauen und RT-Demo vorführen
- **Aufgaben:** 
	- Task-Konzept einführen
	- Zustand eines Tasks speicern/ viederherstellen
	- Rudimentäres Memor
	- $-\text{Debugging}$  $\mathcal{N}\left\{\right\}$
	- Timer-Interrupts zur Präemption
	- **Interrupt Service Routine**
	- Scheduling-Algorithmus

### Real-Time Demo™

## Scheduler: API

```
int ev3ninja_main (void)
49
50 \sqrt{2}54
     add_task(&controller_task);
55
     start_scheduler();
   void func task a(void) {
10
     while(1) {
1112
       control motor();
13\mathcal{F}14 }
15
16 void func_task_b(void) {
17
     while(1) {
        lightshow();
18
19
     ł
20 }
                                                 add_task(func_task_a);
21
                                                  […]
22 void controller task(void) {
                                                 add_task(func_task_b);23
      \sim47
```
# Scheduler: Funktionsweise (1)

#### **Hinzufügen von Tasks:**

- add\_task() weist STACK\_BASE zu und ruft init\_task()
- init\_task() initialisiert task\_struct\_und nullt es

```
1 typedef struct task {
2 unsigned int reg[16];
\overline{3}unsigned int cpsr;
4 } task_t;
```
- task struct wird in den Ringpuffer eingefügt
- MAX\_TASK\_NUMBER zurzeit 16

# Scheduler: Funktionsweise (2)

#### **Start des Schedulers:**

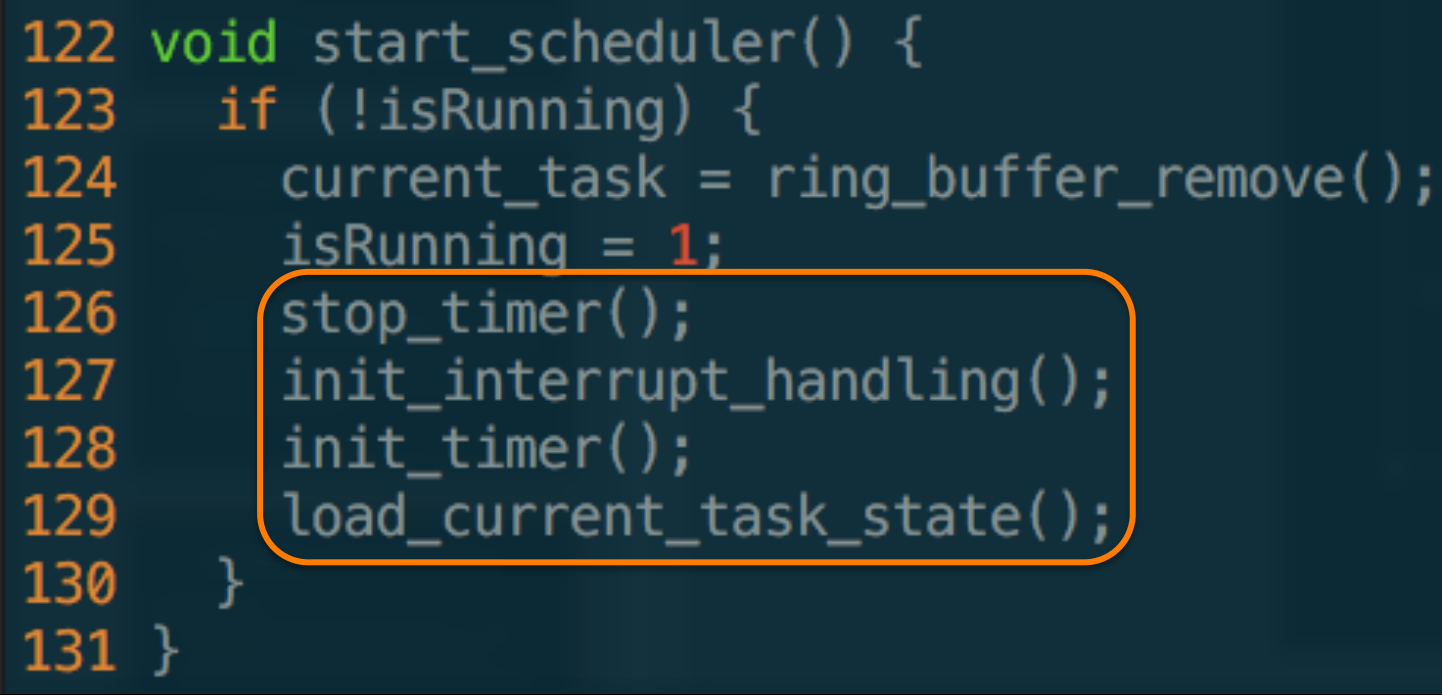

# Scheduler: Funktionsweise (3)

```
16 irg_handler:
17
     push \{r0-r12, l r\}18
19
     bl -
          save current task state
20
          schedule
     bl.
21
22
    // clear interrupt @ timer
23<sup>2</sup>ldr r0, =TIMER0_INTCTLSTAT_ASM
24
     mov r1, CLEARTIMER34 ASM
25str r1, [r0]26
27
    \frac{1}{2} clear interrupt @ interrupt controller
   ldr r0, =AINTC SECR1 ASM
28
29
     mov r1, T64P0_TINT34_ASM
30
     str r1, [r0]31
32<sub>2</sub>pop \{r0-r12, l r\}33
34
         load_current_task_state
     b
```
# Scheduler: Funktionsweise (4)

#### **Kontextwechsel:**

- Register im Memory abspeichern ohne Register zu überschreiben
	- $\rightarrow$  Register pushen und anschließend in den Memory schieben
- Aber: Was ist mit **Banked Registers?**

| System & User            | <b>FIQ</b>          | Supervisor          | Abort                                     | IRQ             | Undefined      |
|--------------------------|---------------------|---------------------|-------------------------------------------|-----------------|----------------|
| R <sub>0</sub>           | R <sub>0</sub>      | R <sub>0</sub>      | R0                                        | R <sub>0</sub>  | R0             |
| R1                       | R1                  | R1                  | R1                                        | R1              | R1             |
| R <sub>2</sub>           | R <sub>2</sub>      | R <sub>2</sub>      | R <sub>2</sub>                            | R <sub>2</sub>  | R <sub>2</sub> |
| R3                       | R3                  | R3                  | R3                                        | R3              | R3             |
| R4                       | R4                  | R <sub>4</sub>      | R <sub>4</sub>                            | R4              | R4             |
| R5                       | R <sub>5</sub>      | R <sub>5</sub>      | R <sub>5</sub>                            | R <sub>5</sub>  | R5             |
| R <sub>6</sub>           | R6                  | R <sub>6</sub>      | R6                                        | R6              | R6             |
| R7                       | R7                  | R7                  | R7                                        | R7              | R7             |
| R8                       | R8_fiq              | R8                  | R8                                        | R8              | R8             |
| R9                       | R9_fiq              | R9                  | R9                                        | R9              | R9             |
| R10                      | R10_fiq             | R10                 | R10                                       | R <sub>10</sub> | R10            |
| R11                      | R <sub>11_fiq</sub> | R <sub>11</sub>     | R11                                       | R11             | R11            |
| R12                      | R12_fiq             | R12                 | R12                                       | R <sub>12</sub> | R12            |
| R13                      | R <sub>13_fiq</sub> | R <sub>13_svc</sub> | R <sub>13_abt</sub>                       | R13_irq         | R13_und        |
| R14                      | R <sub>14_fiq</sub> | R <sub>14_svc</sub> | R <sub>14_abt</sub>                       | R14_irq         | R14_und        |
| R15 (PC)                 | R15 (PC)            | R15 (PC)            | R15 (PC)                                  | R15 (PC)        | R15 (PC)       |
|                          |                     |                     | <b>ARM State Program Status Registers</b> |                 |                |
| CPSR                     | CPSR                | CPSR                | CPSR                                      | CPSR            | CPSR           |
|                          | SPSR_fiq            | SPSR_svc            | SPSR_abt                                  | SPSR_irq        | SPSR_und       |
| $\sum$ = banked register |                     |                     |                                           |                 |                |

**ninjastorms Episode II** | Carsten, Christian

# Scheduler: Funktionsweise (4)

#### **Kontextwechsel:**

- Register im Memory abspeichern ohne Register zu überschreiben
	- $\rightarrow$  Register pushen und anschließend in den Memory schieben
- Aber: Was ist mit **Banked Registers?**

// save user mode sp and lr to the struct 50 stm r0, {sp, lr}^ 51 -

### Emulation

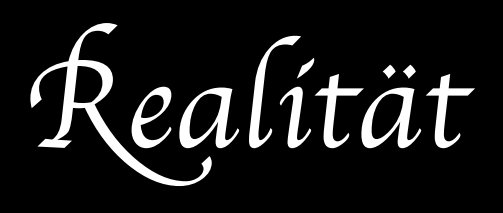

- **Board**: versatilepb
- **CPU**: ARM926EJ-S
- **Timer**: ARM SP804GDB
- **Int. Controller: ARM PL190**
- GDB-Stub zum Debugging
- Memory beginnt bei 0x0
- **Board**: TI omapl138
- **CPU**: ARM926EJ-S
- **Timer: 64-Bit Timer Plus**
- **Int. Controller: AINTC**
- UART / printf-Debugging
- Memory beginnt bei 0xFFFF0000

1 #ifdef OEMU 2 #ifndef OEMU 3 #ifdef OEMU 4 #ifndef OEMU 5 #ifdef OEMU 6 #ifndef OEMU 7 #ifdef QEMU 8 #ifndef OEMU 9 #ifdef OEMU 10 #ifndef OEMU 11 #ifdef OEMU #ifndef QEMU 13 #ifdef OEMU #ifndef QEMU 15 #ifdef OEMU 16 #ifndef QEMU 17 #ifdef QEMU #ifndef OEMU #ifdef **OEMU** #ifndef OEMU 20.

# Was haben wir noch vor?

- Architektur-spezifischen Code besser kapseln (DaVinci vs. gemu)
- Dokumentation

## Future Work

- Memory Management (Heap?)
- Deadlines, Prioritäten, weitere Scheduling-Algorithmen

#### ninjastorms Episode II

### Bonus-Menü

**load\_current\_task\_state()** 8 Zeilen Code, ARM Assembly

save\_current\_task\_state() 22 Zeilen Code, ARM Assembly

**schedule()** 2 Zeilen Code, C

**Christians** . vimrc 50 Zeilen

### Bonus: schedule()

```
77 void schedule(void) {
     ring_buffer_insert(current_task);
78
     current\_task = ring_buffer\_remove();
79
80 }
```
#### Bonus: save current task state()

```
37 save current task state:
38
    1/ save r0-r12
39
    ldr r4, =current_task // load current_task
    ldr r0, [r4] // dereference current_task, to get the task_struct
40
    mov r2, sp // save sp to iterate over it
41
     mov r3, #13 // iteration count; r0-r12 is 13 registers, so while i<13
42
43 save_registers_loop:
    \lceil \operatorname{Idr} \rceil \lceil \operatorname{r2} \rceil, \#4 // load saved register from stack
44
    str r1, [r0], #4 // save it to the struct
45
                  \frac{1}{\sqrt{1-\frac{1}{2}}}subs r3, #146
47
    bne save_registers_loop
48
    // save sp, lr
49
    stm r0, \{sp, \;lr\}^{\wedge}// save user mode sp and lr to the struct
50
    // save pc
51
    ldr r1, [r2] // load saved lr from stack
    sub r1, \#4 // because 1r is the old pc+4
52
     str r1, [r0, #8] // save r1 to the pc field in the task_struct
53
54
    // save cpsr
    mrs r1, spsr // save cpsr of the current task (in spsr atm)
55
     str r1, [r0, #12] // r0 still points to sp, so skip sp, lr, pc (i.e. 12)
56
57
     bx lr
58
```
#### Bonus: load\_current\_task\_state()

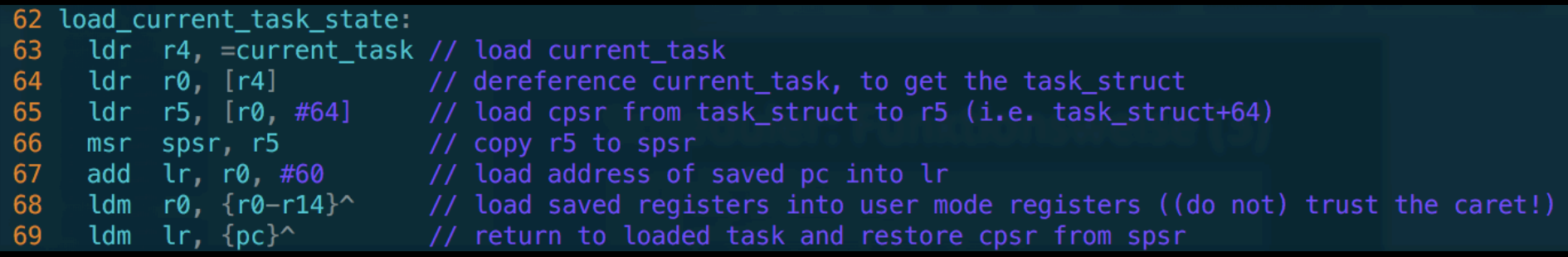

## Bonus: Christians .vimrc

```
" be iMproved, required
 1 set nocompatible
 2 filetype off
                                 " required
 34 set rtp+=/Users/Christian/Library/python2.7/site-packages/powerline/bindings/vim/
 7 set laststatus=2
 8'11 set t_Co=256
12
14 set rtp+=~/.vim/bundle/Vundle.vim
15
16 call vundle#begin()
18 Plugin 'gmarik/Vundle.vim'
19
20 Plugin 'altercation/vim-colors-solarized'
25 " Plugin 'scrooloose/nerdtree'
28 " Plugin 'tpope/vim-fugitive'
30 " Plugin 'mbbill/undotree'
32 Plugin 'powerline/powerline', {'rtp': 'powerline/bindings/vim/'}
33 " Plugin 'edkolev/tmuxline.vim'
34 " Plugin 'svermeulen/vim-easyclip'
35 " Plugin 'dhruvasagar/vim-table-mode'
36
37 call vundle#end()
                                " required
38
39 syntax on
40 set number
46 " colorscheme solarized
47
48 filetype plugin indent on " required
49
```